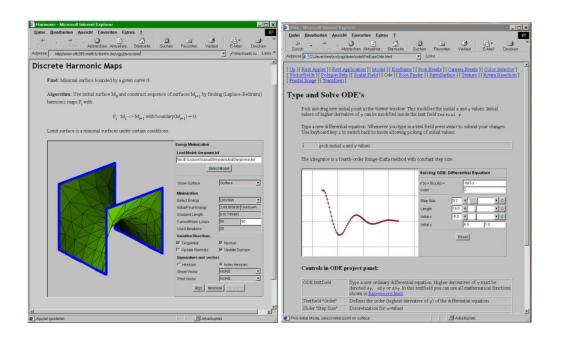

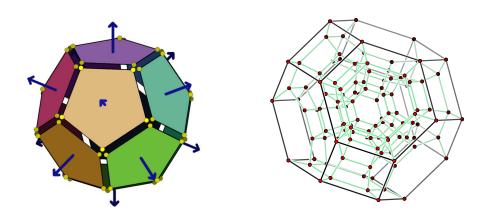

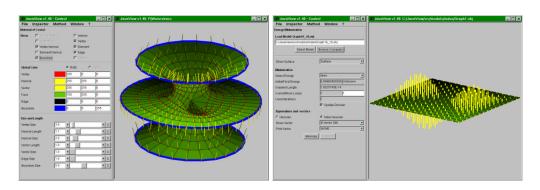

 $\textbf{Fig. 1.} \ \, \textbf{Create online services, visualize geometry and perform advanced mathematics with JavaView.}$